## Några saker att tänka på inför dugga 2

- Dugga 2 omfattar HELA kursen, så titta även på de tips som lämnades inför dugga 1.
- De flesta uppgifterna behandlar material från kapitel 2, men du kommer även att behöva använda material från kapitel 1 för att lösa dessa uppgifter. Det kan t. ex. handla om att göra förenklingar och faktoriseringar, lösa polynomekvationer, reda ut när olikheter gäller, att arbeta med belopp och komplexa tal, att beräkna summor och hantera binomialutvecklingar.
- Duggan handlar mycket om elementära funktioner (trigonometri, logaritmer, exponentialfunktioner, potensfunktioner, arcusfunktioner), vilket betyder att det är viktigt att behärska de räknelagar vi har för dessa funktioner.
- Funktioner
	- Du m˚aste vara bekant med
		- ∗ Funktionsbegreppet, y = f(x), och funktionens graf
		- ∗  $D_f$  (definitionsmängd för f) och  $V_f$  (värdemängd för f)
		- ∗ Sammansatta funktioner f g(x) = f(g(x))
		- ∗ Begreppen växande, avtagande, strängt växande, strängt avtagande, monoton, strängt monoton
		- ∗ Begreppen jämn och udda funktion:
			- · f är jämn om  $f(-x) = f(x)$  för alla x där f är definierad  $(\text{t. ex. } x^2, x^8, \frac{1}{4})$  $\frac{1}{x^2}$ , cos x, |x|)  $\cdot$  f är udda om  $f(-x) = -f(x)$  för alla x där f är definierad

$$
(\text{t. ex. } x, x^5, \frac{1}{x^3}, \sin x)
$$

- $-$  Invers funktion,  $f^{-1}$ 
	- ∗ Funktionen f har en invers funktion (är injektiv) om  $y = f(x)$  har högst en  $\lim_{x \to \infty} x$  för varje  $y$
	- ∗ Grafiskt inneb¨ar detta att varje horisontell linje sk¨ar grafen till funktionen  $y = f(x)$  högst en gång Den vänstra har invers, den högra har det inte

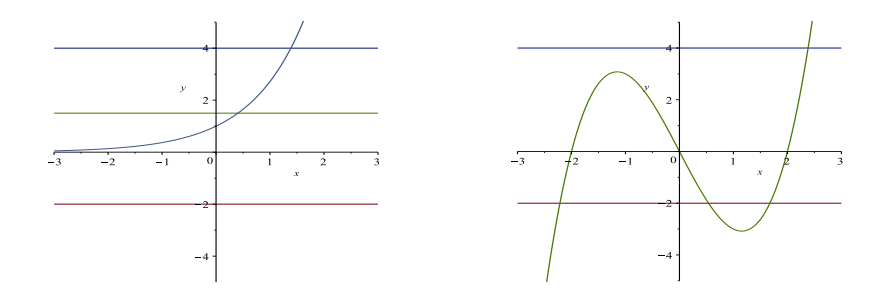

- ∗ Om f har en invers funktion så är
	- $\cdot y = f(x) \iff x = f^{-1}(y)$
	- $D_f = V_{f^{-1}}$  och  $V_f = D_{f^{-1}}$
	- · För att bestämma den inversa funktionen löser du ut $x$ ur sambandet  $y = f(x)$ , dvs så att man får  $x = f^{-1}(y)$
	- · Vill man rita grafen till den inversa funktionen så byter man namn på variablerna, istället för  $x = f^{-1}(y)$  får vi  $y = f^{-1}(x)$ . Grafen till  $y =$  $f^{-1}(x)$  är spegelbilden av grafen till  $y = f(x)$  i linjen  $y = x$ .

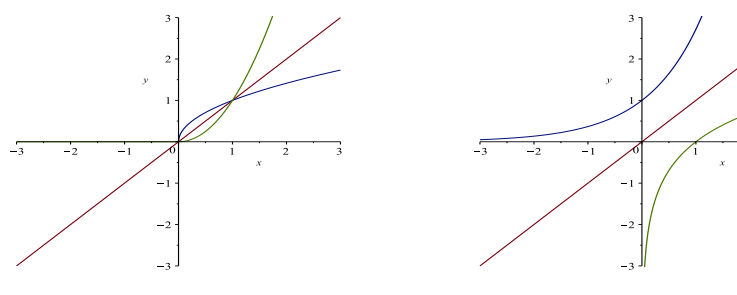

- Trigonometri
	- $v$  är vinkeln med positiva x-axeln, räknad moturs
	- Vinkeln räknas i radianer, ett varv= $2\pi$
	- Definitionen:  $\cos v = a$ ,  $\sin v = b$

$$
-\tan v = \frac{\sin v}{\cos v} = -\frac{b}{a} \text{ och cot } v = \frac{\cos v}{\sin v} = \frac{a}{b}
$$

- För vinklar  $0 < v < \pi$ 2 kan trigonometriska funktionernas värden illustreras i rätvinkliga trianglar
- $-$  Värden på standardvinklarna

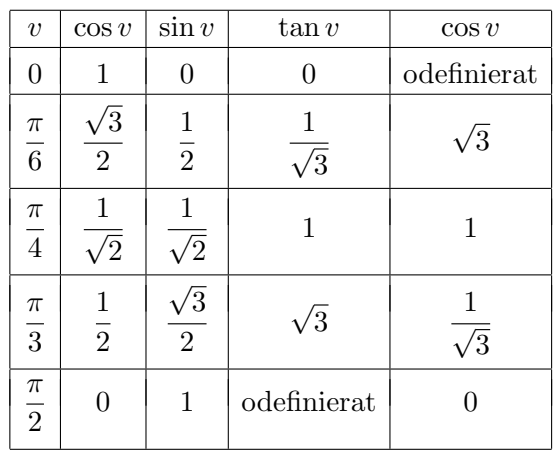

– Se till att du vet hur graferna ser ut. Bilderna visar i tur och ordning  $y = \sin x$ ,  $y = \cos x$  och  $y = \tan x$ 

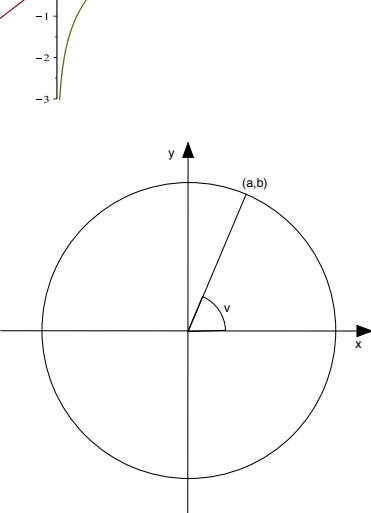

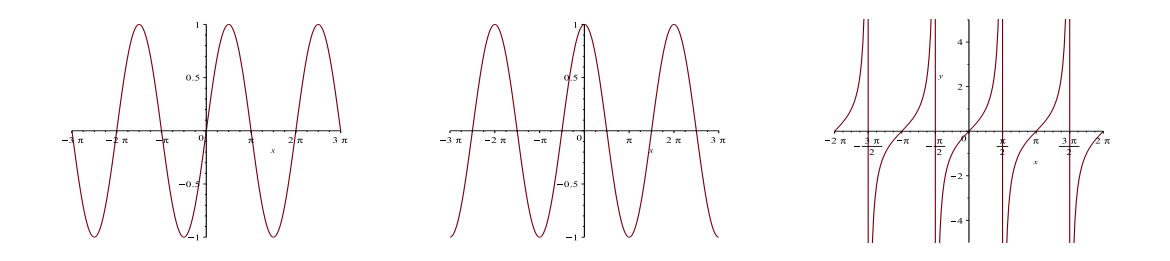

– Enkla samband som syns i enhetscirkeln:

- \*  $\cos^2 v + \sin^2 v = 1$  (trigonometriska ettan)
- $\cos(v+2n\pi) = \cos v$ ,  $\sin(v+2n\pi) = \sin v$
- $\cos(v + \pi) = \cos v$ ,  $\sin(v + \pi) = -\sin v$ ,  $\tan(v + \pi) = \tan v$
- $\cos(-v) = \cos v$ ,  $\sin(-v) = -\sin v$ ,  $\tan(-v) = -\tan v$
- $\arctan x \cos(\pi v) = -\cos v$ ,  $\sin(\pi v) = \sin v$

$$
\ast \cos\left(\frac{\pi}{2} - v\right) = \sin v \quad , \quad \sin\left(\frac{\pi}{2} - v\right) = \cos v \quad , \quad \tan\left(\frac{\pi}{2} - v\right) = \cot v
$$

 $-$  Ekvationslösning

$$
\ast \sin u = \sin v \iff \begin{cases} u = v + 2n\pi \\ \text{eller} \\ u = \pi - v + 2n\pi \end{cases}, \text{ där } n \text{ är heltal}
$$

$$
\ast \cos u = \cos v \iff u = \pm v + 2n\pi, \text{ där } n \text{ är heltal}
$$

\* tan 
$$
u = \tan v \iff u = \pm v + n\pi
$$
, där *n* är heltal (förutsatt att  $v \neq \frac{\pi}{2} + k\pi$ )

– Additionslagar, dubbla och halva vinkeln

- $*\sin(u \pm v) = \sin u \cos v \pm \cos u \sin v$ ,  $\sin 2u = 2 \sin u \cos u$
- $\cos(u \pm v) = \cos u \cos v \mp \sin u \sin v$  $* \tan(u \pm v) = \frac{\tan u \pm \tan v}{1 \mp \tan u \tan v}$ ,  $\tan 2u = \frac{2 \tan u}{1 - \tan^2 u}$  $1 - \tan^2 u$ \* cos  $2u = \cos^2 u - \sin^2 u = 2\cos^2 u - 1 = 1 - 2\sin^2 u$ \*  $\cos^2 u = \frac{1 + \cos 2u}{2}$  $\frac{\cos 2u}{2}$ ,  $\sin^2 u = \frac{1 - \cos 2u}{2}$ 2
- Hjälpvinkelomskrivning, omskrivning av  $A \cos x + B \sin x$ 
	- \*  $A \cos x + B \sin x = \sqrt{A^2 + B^2} \left( \frac{A}{\sqrt{A^2 + B^2}} \right)$  $A^2 + B^2$  $\cos x + \frac{B}{\sqrt{12}}$  $A^2 + B^2$  $\sin x$ ) ∗ Bestäm en vinkel v så att sin  $v = \frac{A}{\sqrt{A}}$  $A^2 + B^2$ och cos  $v = \frac{B}{\sqrt{A}}$  $A^2 + B^2$ \*  $A\cos x + B\sin x = \sqrt{A^2 + B^2}(\sin v \cos x + \cos v \sin x) = \sqrt{A^2 + B^2} \sin(x + v)$

• Naturliga logaritmen

- Definitionen, 
$$
\ln x = \int_1^x \frac{1}{t} dt
$$
,  $D_{\ln} = \{x : x > 0\}$ ,  $V_{\ln} = \mathbf{R}$ 

– Räknelagar och egenskaper, då  $x > 0$  och  $y > 0$ 

$$
*\ln(x \cdot y) = \ln x + \ln y
$$
  
\n
$$
*\ln \frac{x}{y} = \ln x - \ln y
$$
  
\n
$$
*\ln 1 = 0
$$
  
\n
$$
*\ln \frac{1}{x} = -\ln x
$$
  
\n
$$
*\ln \frac{x^{\alpha}}{x} = \alpha \ln x
$$
  
\n
$$
*\frac{x-1}{x} < \ln x < x - 1 \text{ d\aa} x > 0, \ x \neq 1
$$
  
\n
$$
*\ y = \ln x \text{ are an straight.}
$$

– Se till att du vet hur grafen ser ut

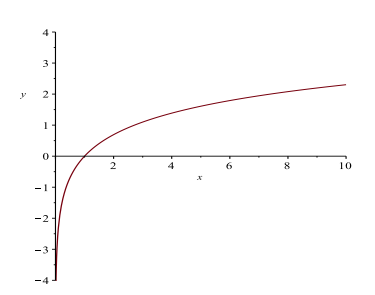

- Kontrollera noga för vilka x som logaritmerna är definierade, vid ekvationslösning
- Exponentialfunktionen  $e^x = \exp(x)$ 
	- Exponentialfunktionen är invers till naturliga logaritmen,  $y = e^x$  ⇔  $x = \ln y$

$$
- D_{\exp} = V_{\text{ln}} = \mathbf{R} \quad , \quad V_{\exp} = D_{\text{ln}} = \{x : x > 0\}
$$

- R¨aknelagar och egenskaper
	- \*  $e^0 = 1$

\* 
$$
\ln(e^x) = x
$$
 för alla reella  $x$ ,  $e^{\ln x} = x$  då  $x > 0$ 

\*  $e^{x+y} = e^x \cdot e^y$ ,  $e^{x-y} = \frac{e^x}{e^x}$  $\frac{e^x}{e^y}$ ,  $e^{-x} = \frac{1}{e^z}$  $e^x$ 

$$
\ast \ (e^x)^\alpha = e^{\alpha \cdot x}
$$

 $* y = e^x$  är en strängt växande funktion

∗ Se till att du vet hur grafen ser ut

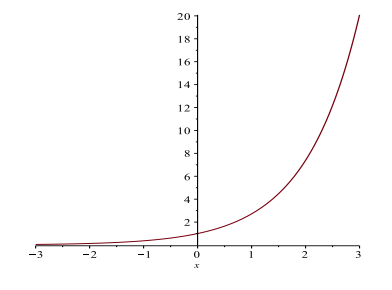

- Potensfunktionen,  $x^{\alpha}$ , definierad för  $x > 0$  om inte  $\alpha$  är heltal
	- Definitionen:  $x^{\alpha} = e^{\alpha \ln x}$ , definierad för  $x > 0$
	- Minnesregel:  $x^{\alpha} = (e^{\ln x})^{\alpha} = e^{\alpha \ln x}$
	- Dessutom definieras  $0^{\alpha} = 0$  då  $\alpha > 0$
	- R¨aknelagar och egenskaper, bland annat
- $* x^{\alpha} \cdot x^{\beta} = x^{\alpha+\beta}$ ,  $(x^{\alpha})^{\beta} = x^{\alpha\beta}$ \*  $x^{\alpha}y^{\alpha} = (xy)^{\alpha}$ ,  $\frac{x^{\alpha}}{\alpha}$  $rac{x^{\alpha}}{y^{\alpha}} = \left(\frac{x}{y}\right)$  $\hat{y}$  $\setminus^{\alpha}$ ∗ y = x<sup>α</sup> är { strängt växande om α > 0 strängt avtagande om $\alpha < 0$
- $*$  Se till att du vet hur grafen ser ut (för olika α). Den vänstra bilden visar  $y = x^2$  och  $y = x^{1/2}$ , den högra visar  $y = x^{-2}$  och  $y = x^{-1/2}$

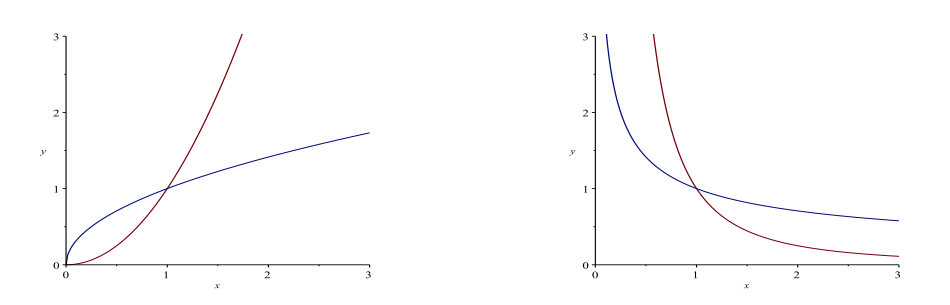

- Arcusfunktioner
	- $-$  Arcusfunktionerna är definierade som inverser till de trigonometriska funktionernas begränsningar till givna intervall
		- ∗ x = arccos y ⇐⇒ y = cos x, 0 ≤ x ≤ π  $\Rightarrow x = \arcsin y \iff y = \sin x, -\frac{\pi}{2}$  $\frac{\pi}{2} \leq x \leq \frac{\pi}{2}$ 2  $\ast \; x = \arctan y \iff y = \tan x, \; -\frac{\pi}{2}$  $\frac{\pi}{2}$  <  $x$  <  $\frac{\pi}{2}$ 2
	- $–$  Definitionsmängder

$$
D_{\arccos} = D_{\arcsin} = [-1, 1]
$$

- ∗ Darctan = R – Värdemängder
	- $* V_{\text{arccos}} = [0, \pi]$ ∗ Varcsin = [− π  $\frac{\pi}{2}, \frac{\pi}{2}$  $\frac{1}{2}$ ]  $\frac{\pi}{\sqrt{2}}$   $V_{\arctan} = -\frac{\pi}{2}$  $\frac{\pi}{2}, \frac{\pi}{2}$  $\frac{1}{2}$ [
- Samband
	- \* sin(arcsin x) = x då -1 ≤ x ≤ 1, arcsin(sin x) = x då - $\frac{\pi}{6}$  $\frac{\pi}{2} \leq x \leq \frac{\pi}{2}$ 2
	- ∗ cos(arccos x) = x då −1 ≤ x ≤ 1, arccos(cos x) = x då  $0 \le x \le \pi$
	- \* tan(arctan x) = x för alla x , arctan(tan x) = x då  $-\frac{\pi}{2}$  $\frac{\pi}{2}$  <  $x$  <  $\frac{\pi}{2}$ 2
	- \*  $\arcsin x + \arccos x = \frac{\pi}{2}$  $\frac{\pi}{2}$  då  $-1 \leq x \leq 1$  $*$  arctan  $x + \arctan \frac{1}{x}$  $\frac{1}{x} = \frac{\pi}{2}$  $\frac{\pi}{2}$  då  $x > 0$
- Om  $0 < x < 1$  så är  $0 < \arcsin x < \frac{\pi}{2}$  $\frac{\pi}{2}$  och  $0 < \arccos x < \frac{\pi}{2}$  $\frac{\pi}{2}$  så båda kan ses i en och samma rätvinkliga triangel
- $-$  Om  $x > 0$  så är  $0 < \arctan x < \frac{\pi}{2}$  $\frac{\pi}{2}$  så den kan ses i en rätvinklig triangel
- $-$  Se till att du vet hur graferna ser ut (utgå från de trigonometriska funktionerna på de givna intervallen, spegla i linjen  $y = x$ ). Bilderna visar i tur och ordning  $y = \arcsin x$ ,  $y = \arccos x$  och  $y = \arctan x$

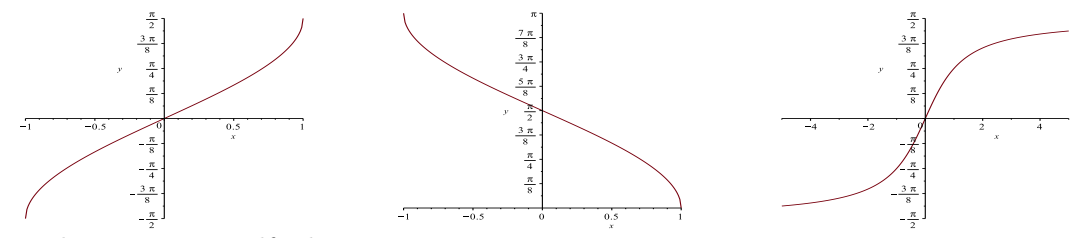

- Komplexa exponentialfunktionen
	- Definitionen av  $e^{iv}$  då v är reellt:  $e^{iv} = \cos v + i \sin v$
	- Polär form: Om  $z = x + iy$ , där x och y är reella tal, så kan z skrivas på formen  $z = r \cos v + ir \sin v = re^{iv}$ , där  $r = |z|$  och  $v = \arg(z)$ , se bild i boken på sidan 114. Observera att  $arg(z)$  inte är entydig, vinkeln kan modifieras med  $n \cdot 2\pi$ .
	- Räknelagar:  $e^{iu} \cdot e^{iv} = e^{i(u+v)}$ ,  $e^{-iv} = \frac{1}{u}$  $e^{iv}$
	- deMoivres formel:  $(e^{iv})^n = e^{inv}$  då *n* är heltal

- Eulers former: 
$$
\cos v = \frac{e^{iv} + e^{-iv}}{2}
$$
,  $\sin v = \frac{e^{iv} - e^{-iv}}{2i}$ 

$$
- z = w \iff \begin{cases} |z| = |w| \\ \arg(z) = \arg(w) + 2n\pi \end{cases}
$$

- Polär form är bra att använda om man vill lösa den binomiska ekvationen  $z^n = w$  $(där w är given):$ 
	- ∗ Skriv w p˚a pol¨ar form
	- ∗ Ansätt z på polär form,  $z = r e^{iv}$
	- ∗ Sätt in i ekvationen, använd deMoivres formel och jämför belopp och argument för att bestämma  $r$  och  $v$
- Eulers formler och deMoivres formel kan vara bra att anv¨anda f¨or att plocka fram glömda trigonometriska räknelagar